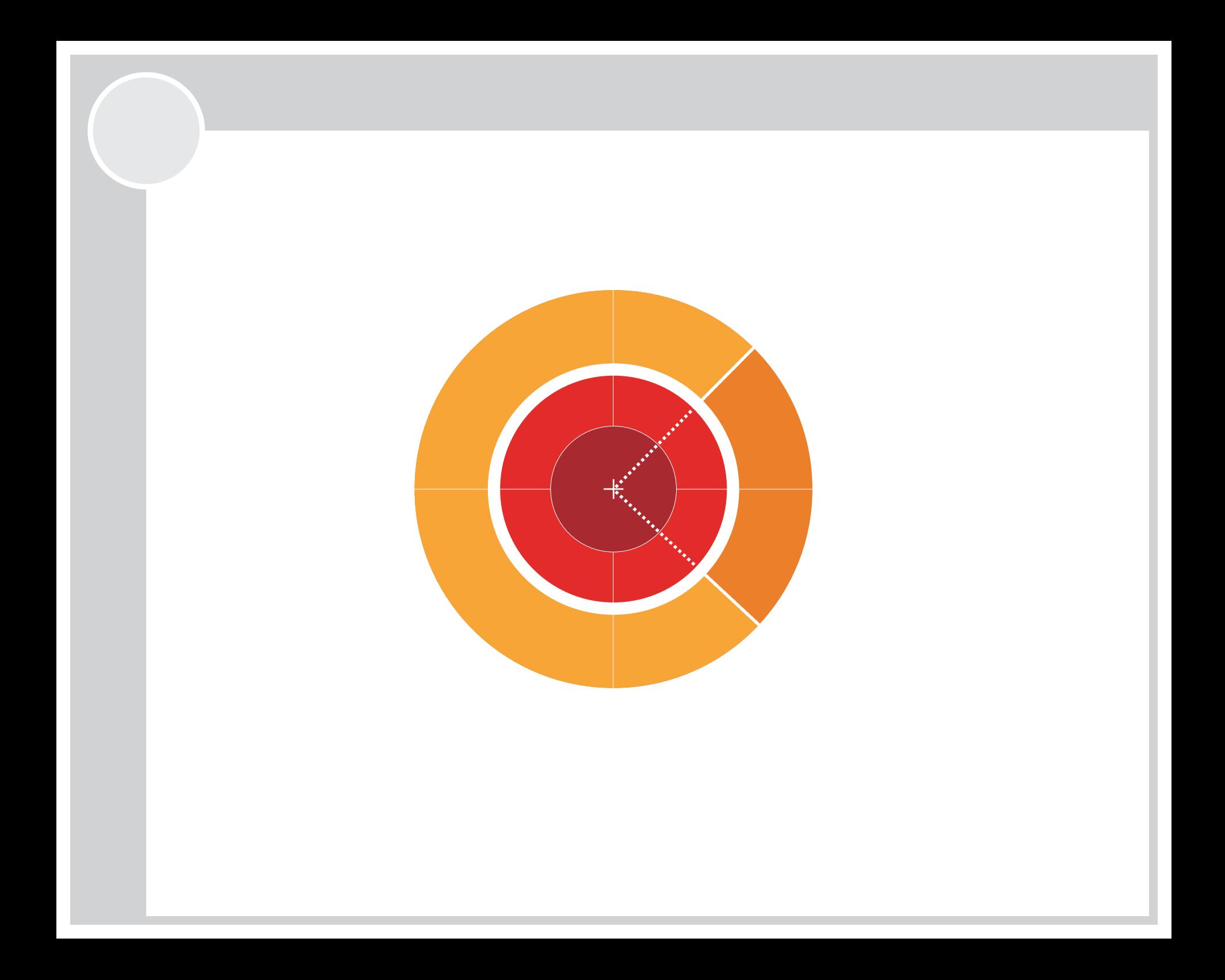

## Preprocesor jazyka C -

- makro procesor (lexikálně-syntaktický analyzátor), který zpracovává zdrojový text programu ještě před překladačem
- příkazy preprocesoru jsou součástí ZK, vždy na samostatné øádce, zaèínají znakem **#**
- při preprocessingu se řádky s příkazy preprocesoru odstraní; výsledkem předzpracování musí být platný program v C
- po rozvinutí makra preprocesoru se ve výsledném progra mu už nesmí vyskytovat žádné příkazy preprocesoru:

**#define INCLUDEMATH #include <math.h>** INCLUDEMATH

> rozvinutím makra INCLUDEMATH vznikne další příkaz preprocesoru, který se ale předá překladači, který ho nezná

#### Lexikální konvence preprocesoru

- nepřekládá ZK, ale rozděluje ho na atomy
- nevejde-li se makro na jeden řádek, je možné pokračovat na dalším po ukončení předchozího řádku zpět. lomítkem

**#define** err(flag, msg) if (flag) **\** printf(msg)

**- POZOR:** řádek následující po řádku, který končí \, se nikdy nepovažuje za øádek preprocesoru, i když zaèíná **#**

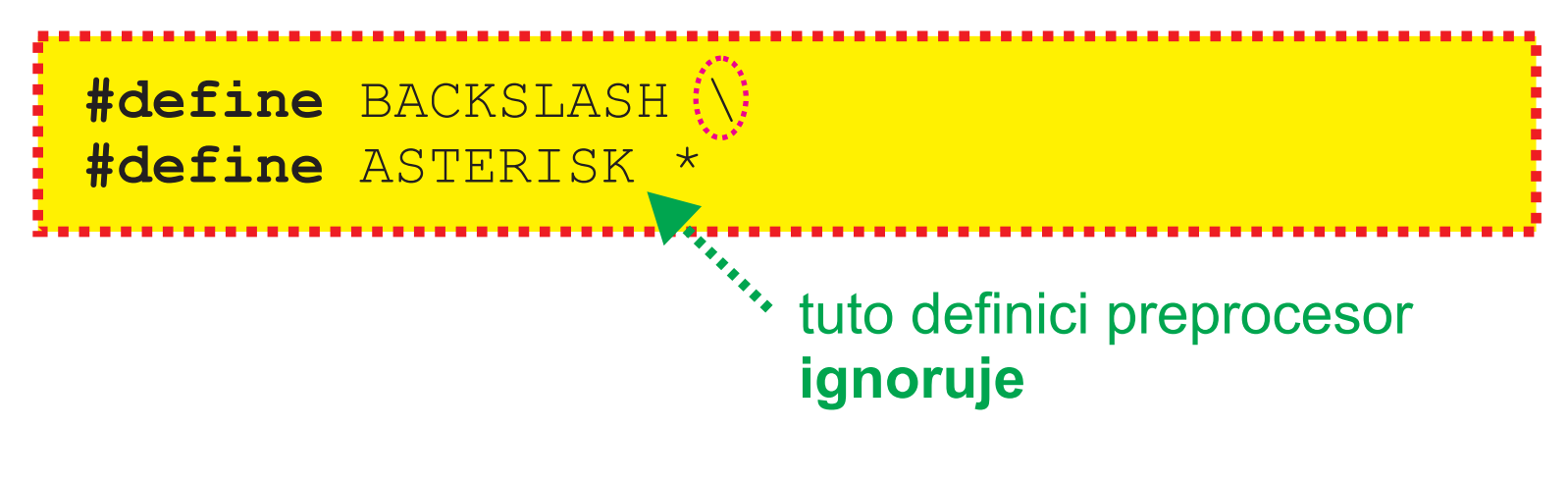

## Definice a nahrazení - #define

- ve zdrojovém textu C **nahradí** výskyt identifikátoru makra tělem makra

**#define** sum(x,y) x+y  $i = sum(5, a * b);$ ... **preprocesor zajistí rozvinutí makra na**  $i = 5 + a * b;$ 

- preprocesor **neidentifikuje klíèová slova** jazyka C, takže je možné makro pojmenovat stejně, jako klíčové slovo C, ale to je **nebezpeèné a hloupé** (špatný prog styl)

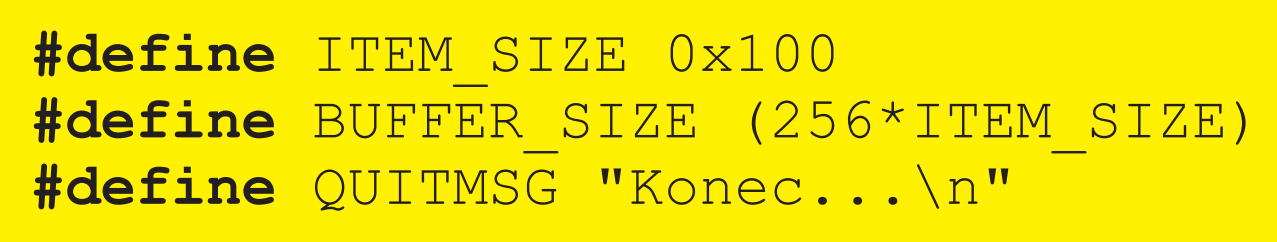

## Obvyklé chyby a problémy s #define

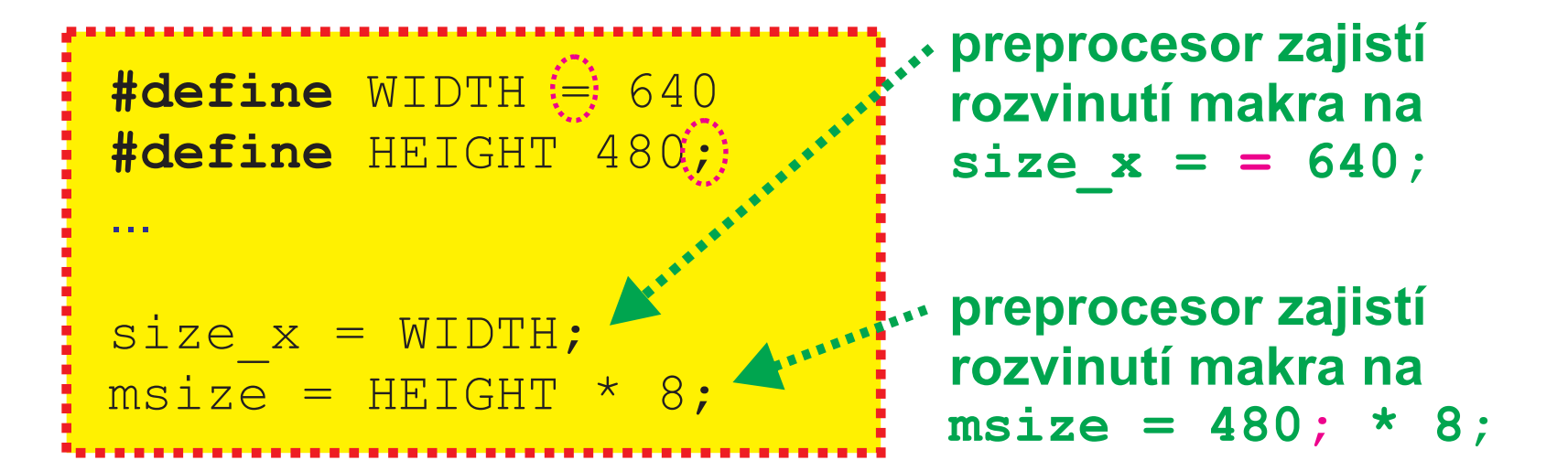

- **pozor na středníky** za definicí těla makra
- nevkládat **žádné znaky navíc**, za jménem následuje za mezerou okamžitě definice těla makra
- **mezera** slouží jako oddělovač nespoléhejte na syntaktic kou analýzu preprocesoru a nevkládejte mezery do defini ce těla, příp. identifikátoru makra

závorky nejsou

nutné, ale jsou

vhodné - zajišťují

dodržení priority

operátorù

...

...

## Definice makra s parametry

- obecně #define ident(*ident1, ident2, ...,* \ **)**  *identN posloupnost-atomù*

**#define** add(x,y) ((x)+(y))

**return** add(a + 3, b);

**#define** getchar() getc(stdin)

 $while ((c = qetchar() != EOF)  $\{... \}$$ 

- makro může mít **nulový počet** p-metrů, v tom případě musí i při volání být seznam p-metrů prázdný

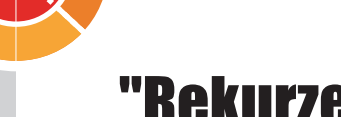

## "Rekurze" makra

- makra, která se objeví ve svém vlastním rozvoji, se v ANSI C **znovu nerozvíjejí**
- lze definovat novou funkci pomocí pùvodní definice

 $\frac{4}{3}$ **define** sqrt(x) ((x) < 0 ? \  $sqrt(-x)$  : sqrt $(x)$ )

- starší preprocesory tuto "rekurzi" nedokážou detekovat a zacyklí se

**#define** plus(x,y) add(y,x)  $\frac{d}{dx}$ **#define**  $add(x, y)$   $((x) + (y))$ 

**v poøádku** makra se nerozvíjejí v definici jiného makra

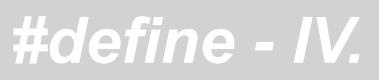

e. R

 $\qquad \qquad \blacksquare$ 

G

R

M

 $\qquad \qquad \blacksquare$ 

 $\overline{\phantom{a}}$ Í

**Julie Street** A

Z $\blacktriangleright$ 

CS. E

<u>es</u>

VÁ

V

A

## Příklad makra s parametry

```
#define step(v, l, h) \
    for ((v) = (l); (v) <= (h); (v)++)
int main() {
    int i;
    step(i, 1, 20)
      printf("82d 86d\n\cdot n, i, i * i);
    return 0;
}
```
- zdánlivé nadužití závorek zajišťuje správnou interpretaci komlexních parametrů makra (např. položek struktur)

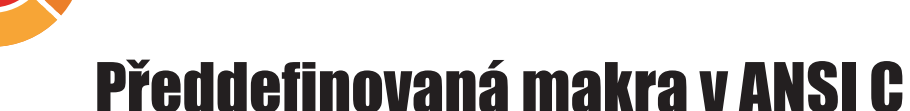

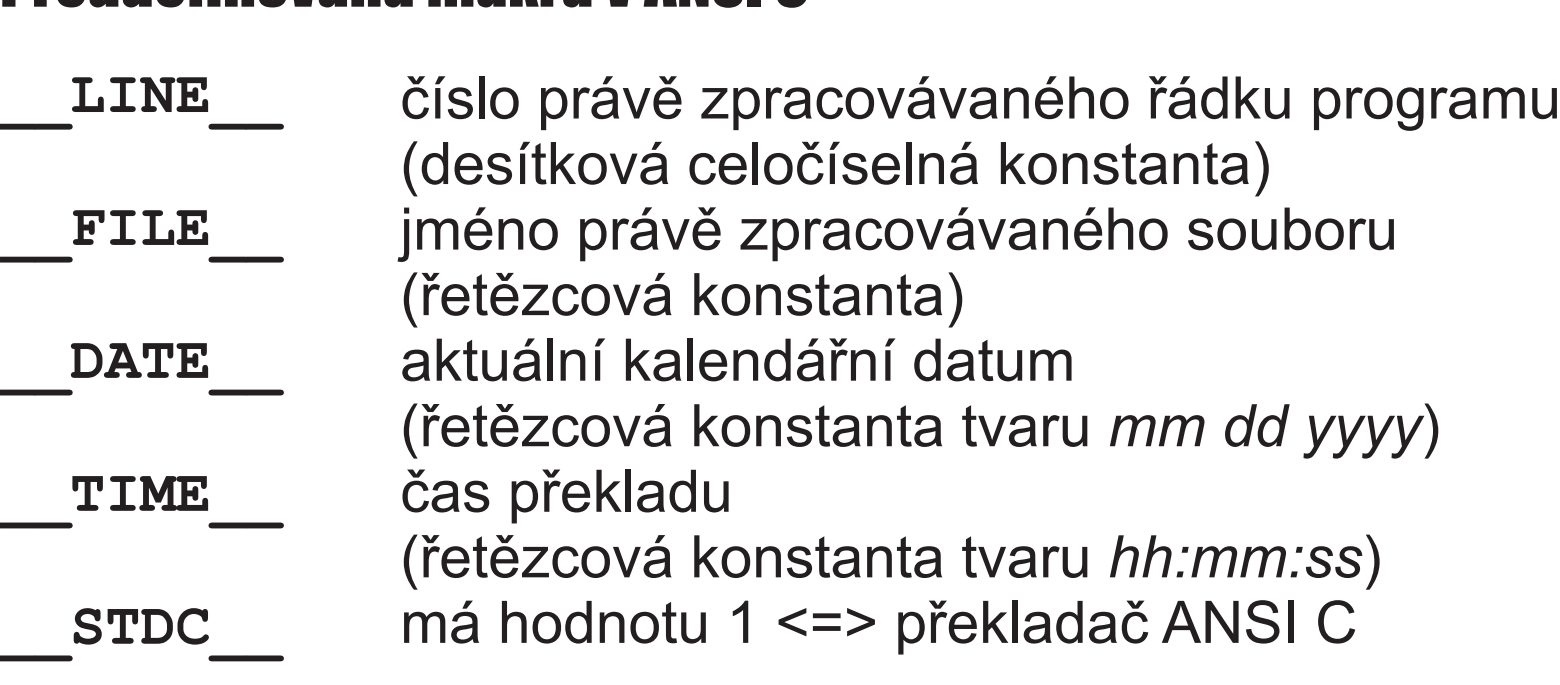

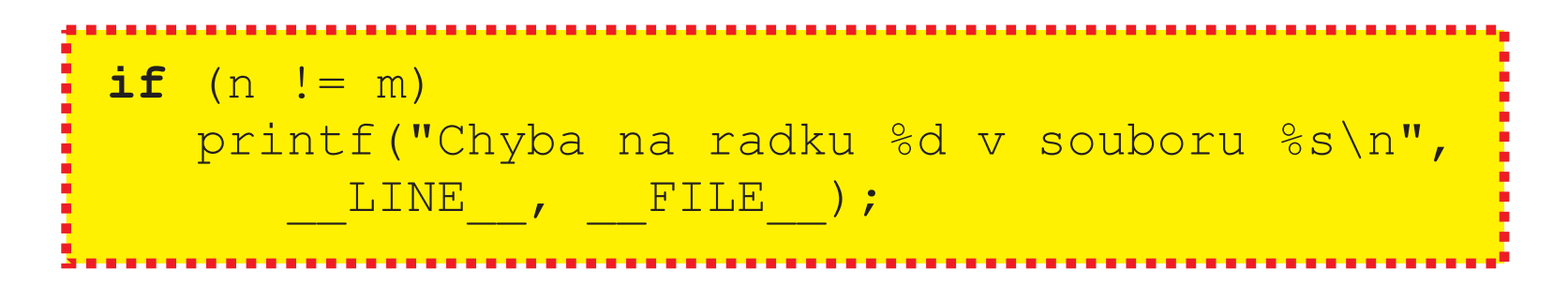

## Zrušení makra - příkaz #undef

- definice makra se ruší pøíkazem **#undef** *<jméno>*
- lze zrušit i makro, které nebylo nadefinováno

```
#define
 madd(a,b) ((a)+(b))
#undef
 madd
int main() {
   int i = 3, j = 5, k, 1;
   k = \text{mad}(i, j);l = \text{madd}(i, j); /* chyba */
    return 0;
}
```
#### **Převod atomů na řetězce**

## Převod atomů na řetězce - operátor #

- **pouze ANSI**, starší preprocesory operátor **#** neznají

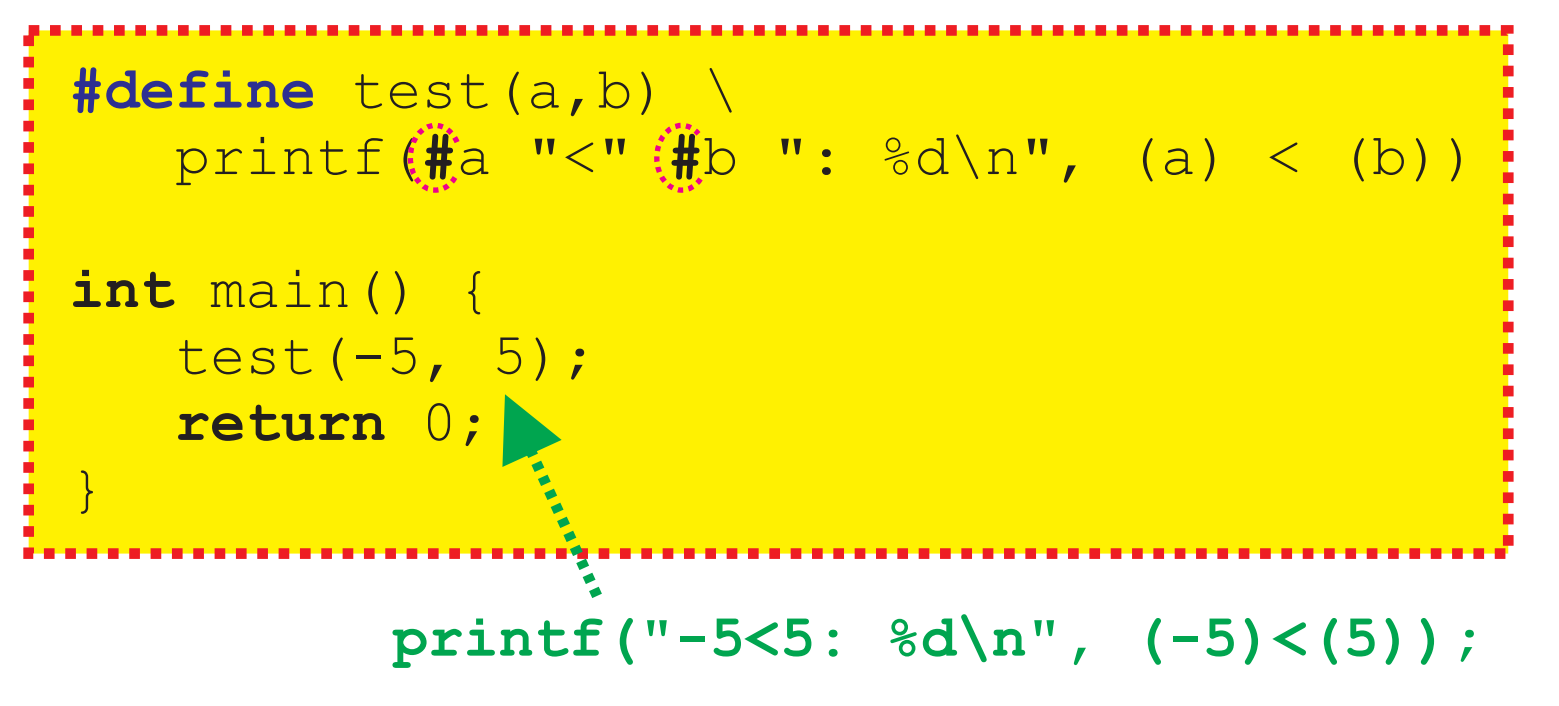

- každá posloupnost prázdných znakù v rozvoji formálního parametru se nahradí jednou mezerou
- každému znaku \ a " se předřadí zpětné lomítko, aby se zachoval jejich význam v řetězci

## Spojování atomù v rozvoji maker - operátor **##**

- **pouze ANSI**, starší preprocesory operátor **##** neznají

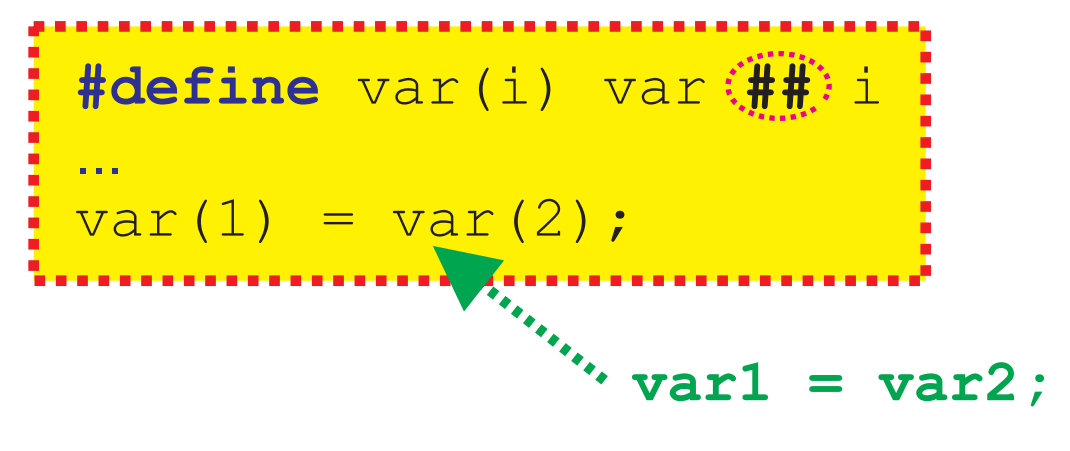

- užiteèný nástroj, ale **používat s rozumem**
- častá nutnost použití tohoto operátoru naznačuje nevhodné řešení problému

#### *Vkládání souborù*

## Vkládání souborů - příkaz #include

**#include**  <stdio.h> **#include**  "mylib.h" **#include**  "ext/mylib.h" **Win**: lomítko mùže být **\** i **/ UNIX**: jen **/**

- je-li jméno vkládaného souboru uzavøeno v **<**...**>**, hledá se v instalaci překladače
- je-li v "...", pak se prohledává aktuální adresář (kde je ZK)
- vkládaný soubor může sám obsahovat **#include** min. garantovaná povolená hloubka vnoøení (ANSI C) je **6**

#### **Podmíněný překlad**

# Podmíněný překlad -

```
int main() {
     printf("Environment: ");
 #ifdef WIN32
     printf("Win32\n");
  UNIX
#elif
     printf("UNIX\n");
  VAX
#elif
    printf("VAX\n");
     printf("Unknown...\n");
     return 0;
 }
 #else
 #endif
preproc2.c
                   C:\>cl -DWIN32 preproc2.c
                                     použití #elif
                                     v kombinaci
                                     s #ifdef
                                     funguje, ale není
                                     to úplně čisté
```
**Podmíněný příkaz preprocesoru - I.** 

## **Příkazy**  $\#$ **if a #endif**

 $1 < 16$ 

**#if**

...

**#endif**

**konstantní výraz preprocesoru** (vzhledem k tomu, že preprocesor neprovádí komplexní syntaktickou analýzu, téměř nic nevyhovuje)

- tento kód **nesprávnì** testuje, zda je **int** vìtší než 16 bitù, ve skuteènosti ale preprocesor pracuje vždy pouze s typem **long** nebo **unsigned long** podle znaménka operandu
- KVP jen celoèíselné konstanty, znakové konstanty a spec. operátor **defined** (ANSI C)

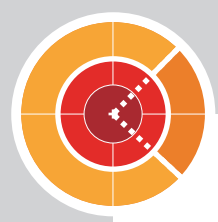

## Příkazy #elif a #else a operátor defined

```
...
 ...
 #if defined
(WIN32)
 #elif defined
(UNIX)
 #else
 #endif
     printf("Win32\n");
     printf("UNIX\n");
     printf("Unknown\n");
- silnìjší nástroj, než prostý #ifdef nebo #ifndef
- umožňuje budovat složité výrazy
```
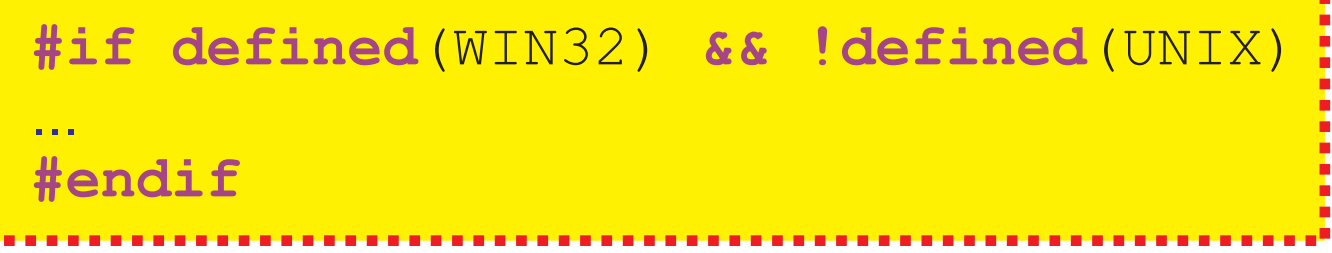

## Příkaz #pragma

- novinka v ANSI C, slouží k přidávání nových funkcí preprocesoru nebo k předávání informací překladači (závisí na implementaci)
- příkaz **#pragma** je **silně závislý** na p-formě a implementaci => používat podmíněně

#if defined(VAX) && defined( STDC ) **#pragma** builtin(abs), inline(myfunc) **#endif**

- neexistuje dohoda o standardních tvarech, lze nalézt v do kumentaci k překladači

```
align, pack extend
rom small, medium, large
optimize debug
check stack inline v současných tvarů<br>
check stack inline v současných překladačích
```
## Příkaz #error

- novinka v ANSI C, umožňuje zachytit nesrovnalosti např. při překladu řízeném skripty

```
#if defined && defined
(WIN32) (UNIX)
#error
 "Chyba v Makefile!"
#endif
#include
 "sizes.h"
#if 
(SIZE % 256) != 0
#error
 "SIZE musí být násobek 256"
#endif
...
```